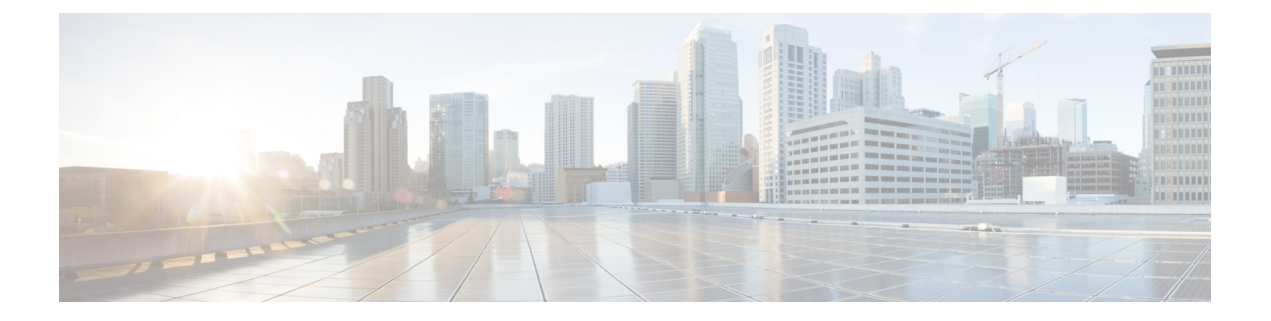

# はじめに

この前書きは、次の項で構成されています。

- [対象読者](#page-0-0) (i ページ)
- 表記法 (i [ページ\)](#page-0-1)
- [関連資料](#page-2-0) (iii ページ)
- [マニュアルに関するフィードバック](#page-3-0) (iv ページ)
- [マニュアルの入手方法およびテクニカル](#page-3-1) サポート (iv ページ)

### <span id="page-0-0"></span>対象読者

このガイドは、次の1つ以上に責任を持つ、専門知識を備えたデータセンター管理者を主な対 象にしています。

- 仮想マシンのインストールと管理
- サーバ管理
- スイッチおよびネットワークの管理

### <span id="page-0-1"></span>表記法

コマンドの説明には、次のような表記法が使用されます。

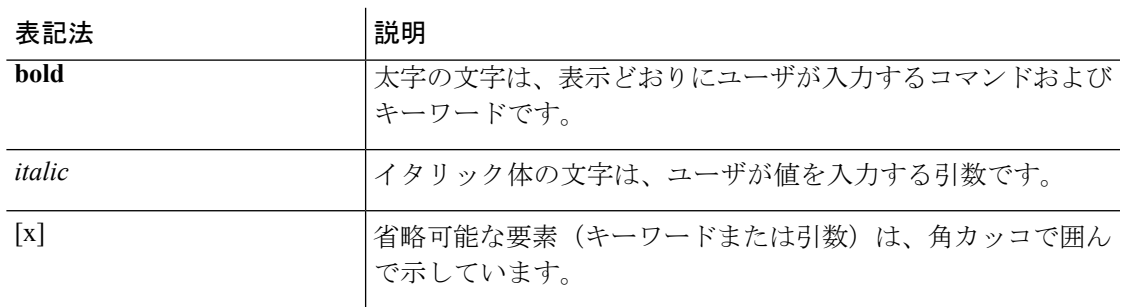

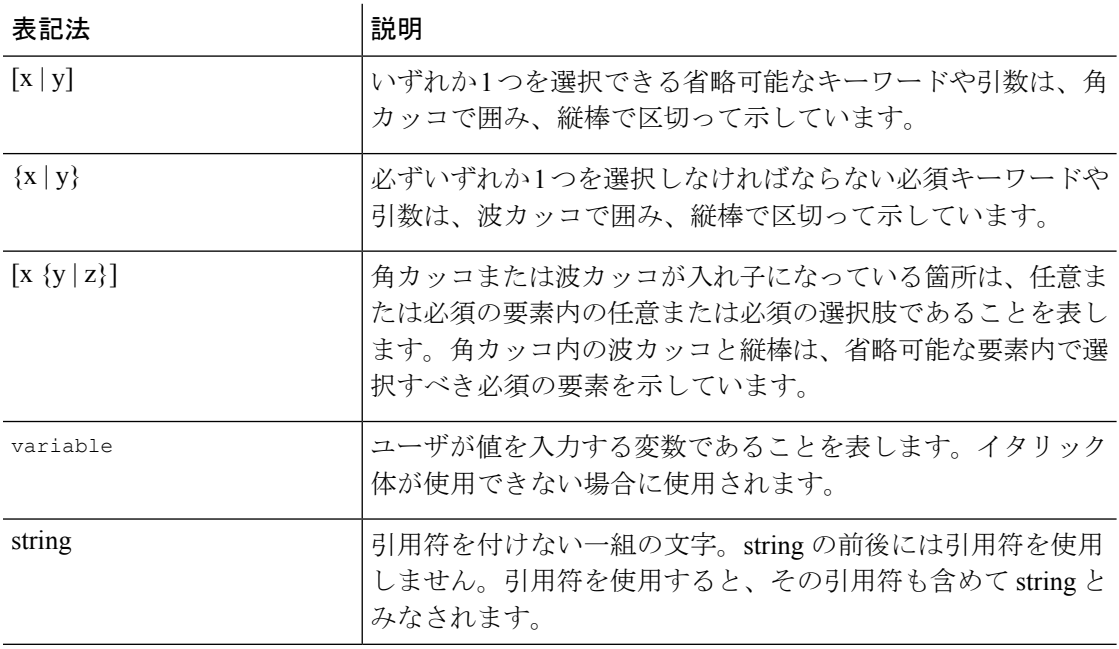

例では、次の表記法を使用しています。

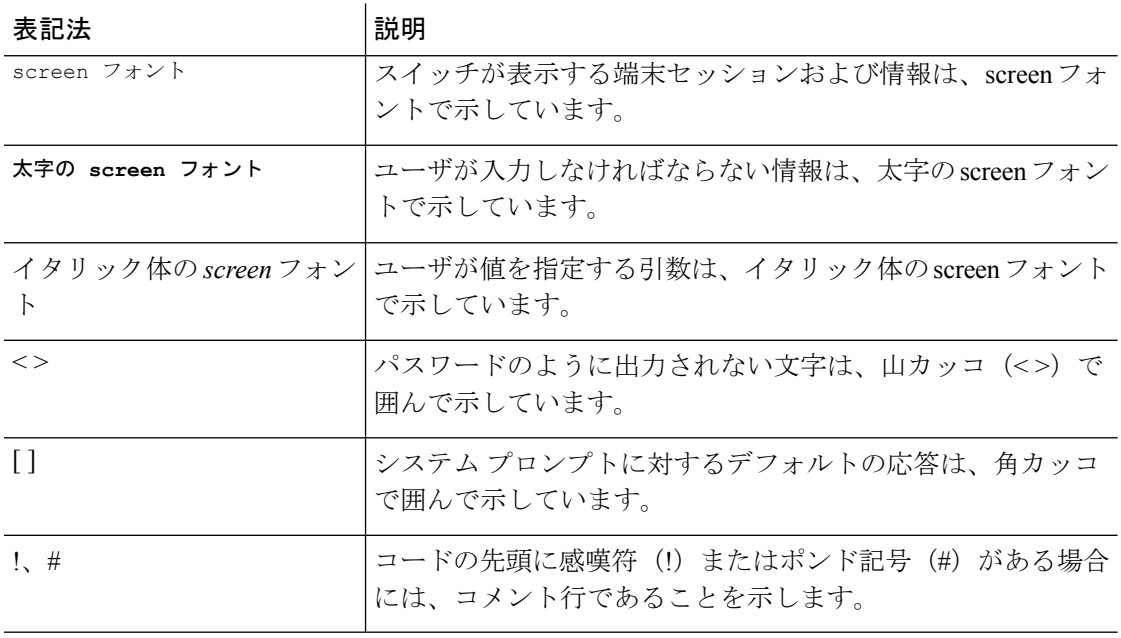

このマニュアルでは、次の表記法を使用しています。

(注) 「注釈」です。役立つ情報やこのマニュアルに記載されていない参照資料を紹介しています。

 $\triangle$ 「要注意」の意味です。機器の損傷またはデータ損失を予防するための注意事項が記述されて 注意 います。

安全上の重要な注意事項 警告

> 「危険」の意味です。人身事故を予防するための注意事項が記述されています。機器の取り扱 い作業を行うときは、電気回路の危険性に注意し、一般的な事故防止対策に留意してくださ い。各警告の最後に記載されているステートメント番号を基に、装置に付属の安全についての 警告を参照してください。

これらの注意事項を保存しておいてください。

<span id="page-2-0"></span>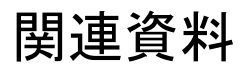

#### **Application Policy Infrastructure Controller**(**APIC**)のマニュアル

次のガイドでは、APIC のドキュメントを提供します。

- 『*Cisco APIC Getting Started Guide*』
- 『*Cisco APIC Basic Configuration Guide*』
- 『*Cisco ACI Fundamentals*』
- 『*Cisco APIC Layer 2 Networking Configuration Guide*』
- 『*Cisco APIC Layer 3 Networking Configuration Guide*』
- 『*Cisco APIC NX-OS Style Command-Line Interface Configuration Guide*』
- 『*Cisco APIC REST API Configuration Guide*』
- 『*Cisco APIC Layer 4 to Layer 7 Services Deployment Guide*』
- 『*Cisco ACI* 仮想化ガイド』
- 『*Cisco Application Centric Infrastructure Best Practices Guide*』

これらすべてのドキュメントは、次のURLで入手できます。[http://www.cisco.com/c/en/us/support/](http://www.cisco.com/c/en/us/support/cloud-systems-management/application-policy-infrastructure-controller-apic/tsd-products-support-series-home.html) [cloud-systems-management/application-policy-infrastructure-controller-apic/](http://www.cisco.com/c/en/us/support/cloud-systems-management/application-policy-infrastructure-controller-apic/tsd-products-support-series-home.html) [tsd-products-support-series-home.html](http://www.cisco.com/c/en/us/support/cloud-systems-management/application-policy-infrastructure-controller-apic/tsd-products-support-series-home.html)

#### シスコ アプリケーション セントリック インフラストラクチャ(**ACI**)のマニュアル

ACI の各種マニュアルは、次の URL から入手できます。[http://www.cisco.com/c/en/us/support/](http://www.cisco.com/c/en/us/support/cloud-systems-management/application-policy-infrastructure-controller-apic/tsd-products-support-series-home.html) [cloud-systems-management/application-policy-infrastructure-controller-apic/](http://www.cisco.com/c/en/us/support/cloud-systems-management/application-policy-infrastructure-controller-apic/tsd-products-support-series-home.html) [tsd-products-support-series-home.html](http://www.cisco.com/c/en/us/support/cloud-systems-management/application-policy-infrastructure-controller-apic/tsd-products-support-series-home.html)

#### シスコアプリケーションセントリックインフラストラクチャ(**ACI**)シミュレータのマニュア ル

Cisco ACI Simulator のマニュアルは、次の URL から入手できます:[http://www.cisco.com/c/en/](http://www.cisco.com/c/en/us/support/cloud-systems-management/application-centric-infrastructure-simulator/tsd-products-support-series-home.html) [us/support/cloud-systems-management/application-centric-infrastructure-simulator/](http://www.cisco.com/c/en/us/support/cloud-systems-management/application-centric-infrastructure-simulator/tsd-products-support-series-home.html) [tsd-products-support-series-home.html](http://www.cisco.com/c/en/us/support/cloud-systems-management/application-centric-infrastructure-simulator/tsd-products-support-series-home.html)

#### **Cisco Nexus 9000** シリーズ スイッチのマニュアル

Cisco Nexus 9000 シリーズ スイッチのマニュアルは、次の URL で入手できます。 [http://www.cisco.com/c/en/us/support/switches/nexus-9000-series-switches/](http://www.cisco.com/c/en/us/support/switches/nexus-9000-series-switches/tsd-products-support-series-home.html) [tsd-products-support-series-home.html](http://www.cisco.com/c/en/us/support/switches/nexus-9000-series-switches/tsd-products-support-series-home.html)

#### **Cisco Application Virtual Switch** のマニュアル

Cisco Application Virtual Switch(AVS)のマニュアルは、次の URL で入手できます。 [http://www.cisco.com/c/en/us/support/switches/application-virtual-switch/](http://www.cisco.com/c/en/us/support/switches/application-virtual-switch/tsd-products-support-series-home.html) [tsd-products-support-series-home.html](http://www.cisco.com/c/en/us/support/switches/application-virtual-switch/tsd-products-support-series-home.html)

#### シスコ アプリケーション セントリック インフラストラクチャ(**ACI**)と **OpenStack** の統合に関 するマニュアル

Cisco ACI と OpenStack の統合に関するマニュアルは、次の URL から入手できます。 [http://www.cisco.com/c/en/us/support/cloud-systems-management/](http://www.cisco.com/c/en/us/support/cloud-systems-management/application-policy-infrastructure-controller-apic/tsd-products-support-series-home.html) [application-policy-infrastructure-controller-apic/tsd-products-support-series-home.html](http://www.cisco.com/c/en/us/support/cloud-systems-management/application-policy-infrastructure-controller-apic/tsd-products-support-series-home.html)

### <span id="page-3-1"></span><span id="page-3-0"></span>マニュアルに関するフィードバック

このマニュアルに関する技術的なフィードバック、または誤りや記載もれなどお気づきの点が ございましたら、[apic-docfeedback@cisco.com](mailto:apic-docfeedback@cisco.com)までご連絡ください。ご協力をよろしくお願いい たします。

## マニュアルの入手方法およびテクニカル サポート

マニュアルの入手方法、Cisco バグ検索ツール(BST)の使用法、テクニカル サポートの依頼 方法、および追加情報の収集方法については、『*What's New in Cisco Product Documentation*』 (<http://www.cisco.com/c/en/us/td/docs/general/whatsnew/whatsnew.html>)を参照してください。

『*What's New in Cisco Product Documentation*』では、シスコの新規および改訂版の技術マニュア ルの一覧を、RSS フィードとして購読できます。また、リーダー アプリケーションを使用し て、コンテンツをデスクトップに直接配信することもできます。RSSフィードは無料のサービ スです。